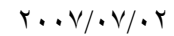

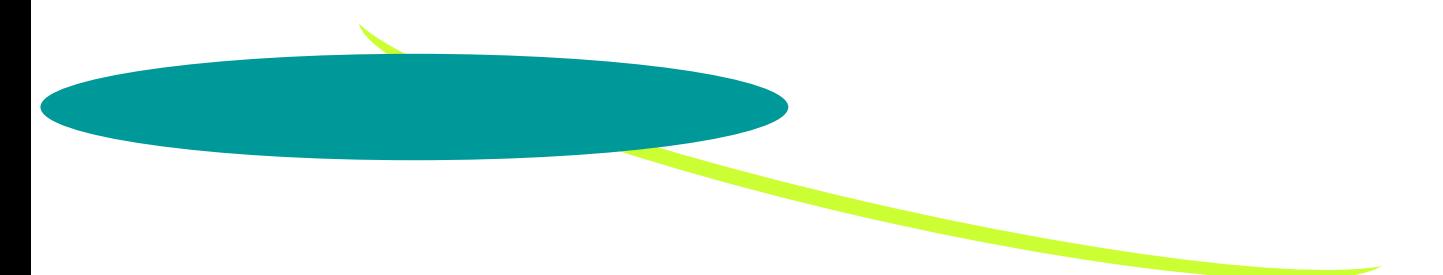

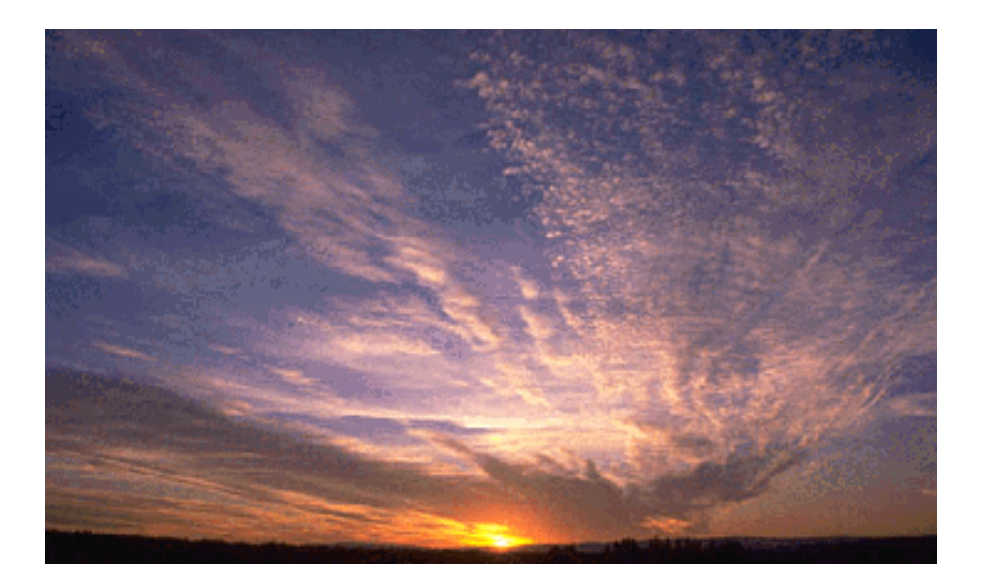

لعمل المساحة في الطريق

م/ دفع االله حمدان هجو

# بترا وبلغها والرجين والرجينا

### **المقدمة**

 **الحمد الله الذي تتمه باسمه الصالحات وصلاة وسلام على سيدنا محمد أفضل خلق االله أجمعين** 

**وبعد:** 

ماسا اكتبه في السطور القادمة ليست هو كتاب بل هو عبارة عن تجارب مرت بى في حياتي العملية اليومية حاولت إن اكتبه للإخوة مهِّندسي المساحة الجدد عسى إن يجدوا فيها فكرة أو مدخل إلى عالم الطَّرق والإنشاءات ٠

ماستجدونه ليس مستوحي من كتب الهندسة بل هو عرك يومي وملاحظات شخصية حاولت إن اجعلها بسيطة بعيدا **عن المصطلحات الهندسية ٠** 

أولا : حاولت في البداية ذكر أسماء الأجهزة التي تستعمل في الطرق واستعمالات اى جهاز والأشياء التي يجب **مراعاتها في آل جهاز ٠** 

**ثانيا : مرحلة تسليم مسار الطريق والخطوات المتبعة لتسليم الطريق ٠** 

**ثالثا : مرحلة بدا طبقات رصف الطريق والإعمال المساحية المتبعة في هذا المرحلة٠** 

رابعا: المشاءات المصاحبة للطريق ( الكبار ي ــ العبارات ــ المواسير ــ المبانى ) وكيفية التعامل معها مساحيا ٠

**خامسا: البرامج الهندسية التي تهم مهندس المساحة إثناء عمله اليومى٠** 

**وفي الختام إن وفقت فمن االله وان آان غير ذلك فمنى ومن الشيطان** 

م٠ دفع ا حمدان هجو

**الاستعمال : يستعمل هذا الجهاز في عمل الدراسات الأولية للمشروع وعمل رفع مساحي للمشروع**

- ۱− **الأجهزة :-**
	- :MW? ١−١

 **: GPS- Real Time -**

 $(E,N,Z)$ 

**ملاحظة:** 

### **المناسيب الموخوزة بهذا الجهاز يجب مرجعتها بجهاز (LEVEL (وتأكد منها**

### **:TOTAL STATIAN -**

**أنواع مثلا (..... Topcon-Leica (وغيرها** 

**وتوقيع المنحنيات الأفقية وتحديد (line center (الطريق في طبقات الرصف المختلفة كما يت**

**الاستعمال : لرفع مناسيب جميع النقاط على طريق وعمل قراءات كل طبقة** 

**الاستعمال : لعمل رفع مساحي وتوقيع جميع نقاط المشروع وذلك من خلال عملية تحديد مسار الطريق**

• **هناك أجهزة يعمل بها في مجال الطرق وما ذكرنه أهمها**

**بواسطت تحديد جميع مواقع المشاءات المصاحبة للطريق ( الكباري- العبارات ٠٠ وغيرها)** 

 **: Level -**

 **وغيرها) Leica-Topcon …)** 

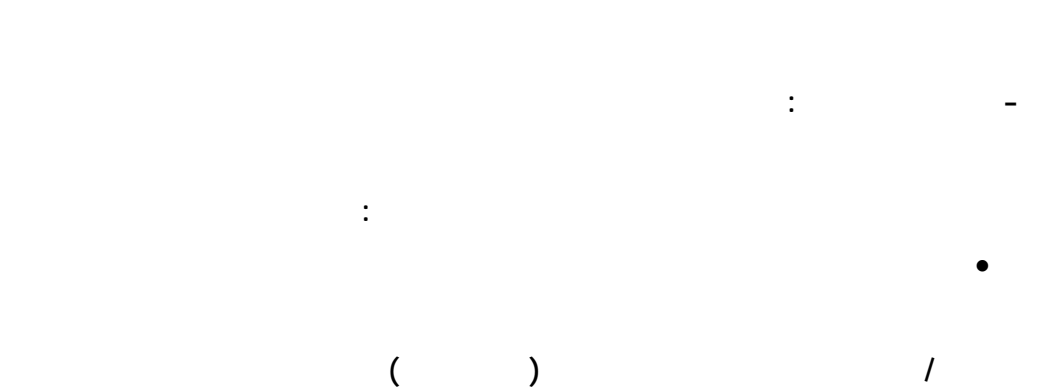

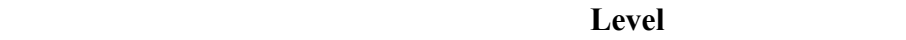

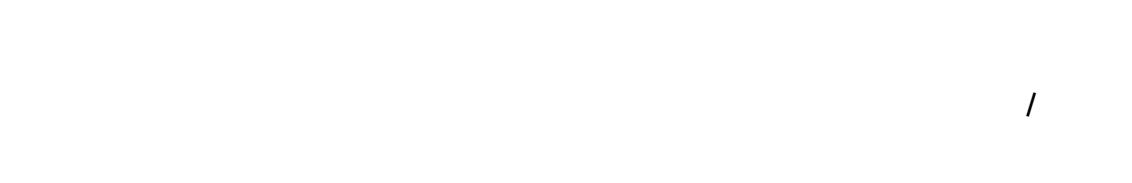

### **مثلا العاكس التابعة للأجهزة station Total يجب التأكد من المد الأقصى لها**

• **التأكد من الملحقات التابعة للأجهزة ومد صلاحيتها لعمل في المشروع المعين**

**(مثلا أنت تعمل في مشروع نقاط حكم فيه على بعد ١٠٠٠ متر وأنت تعمل بجهاز مد العاكس الذي يعمل معه ٥٠٠ متر)** 

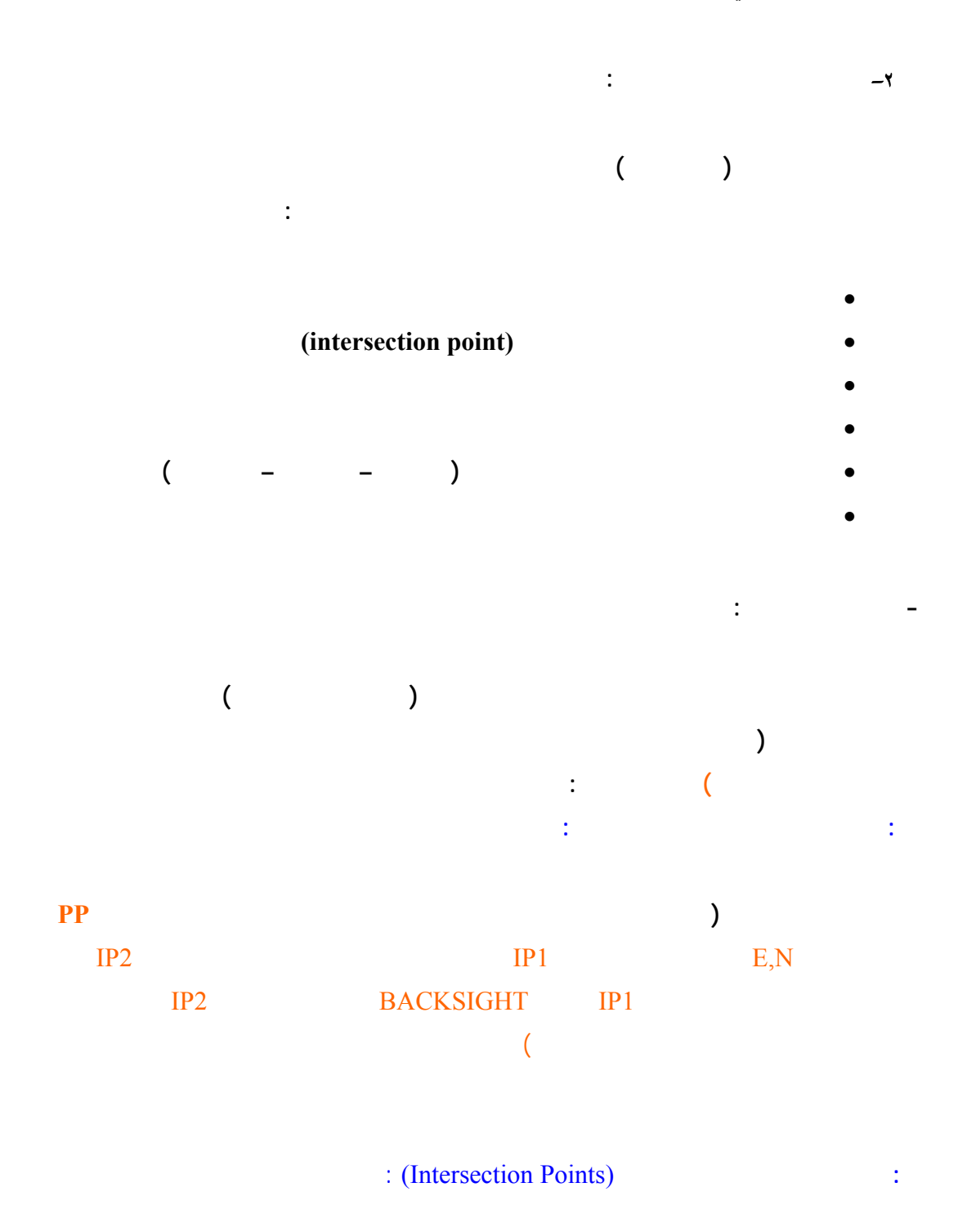

(Total Station)

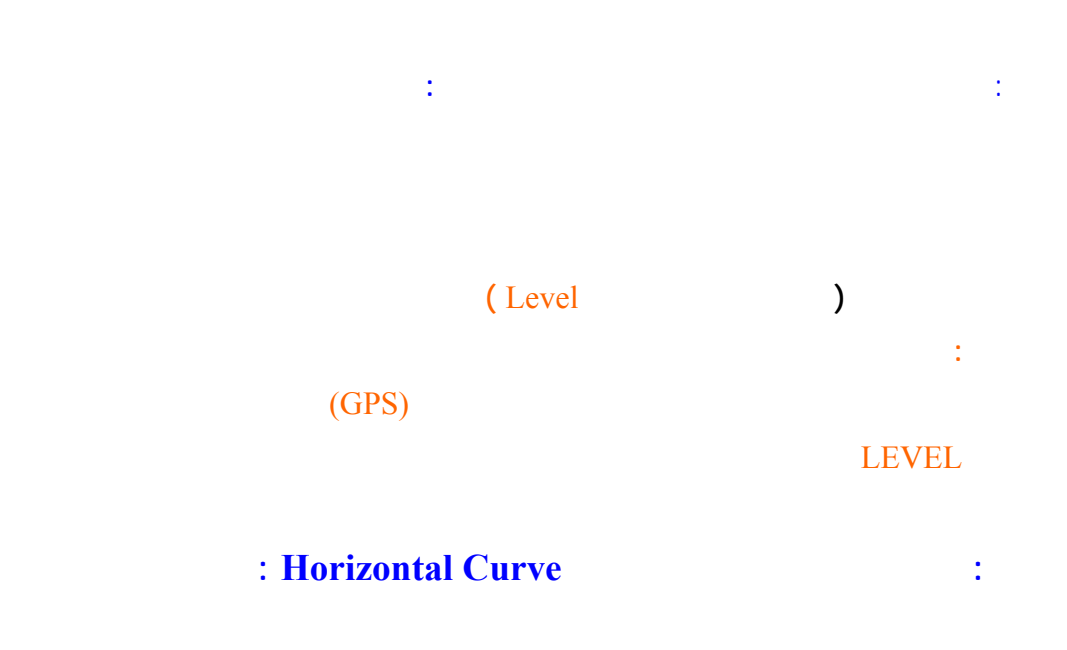

**. المنحنى البسيط curve simple :**

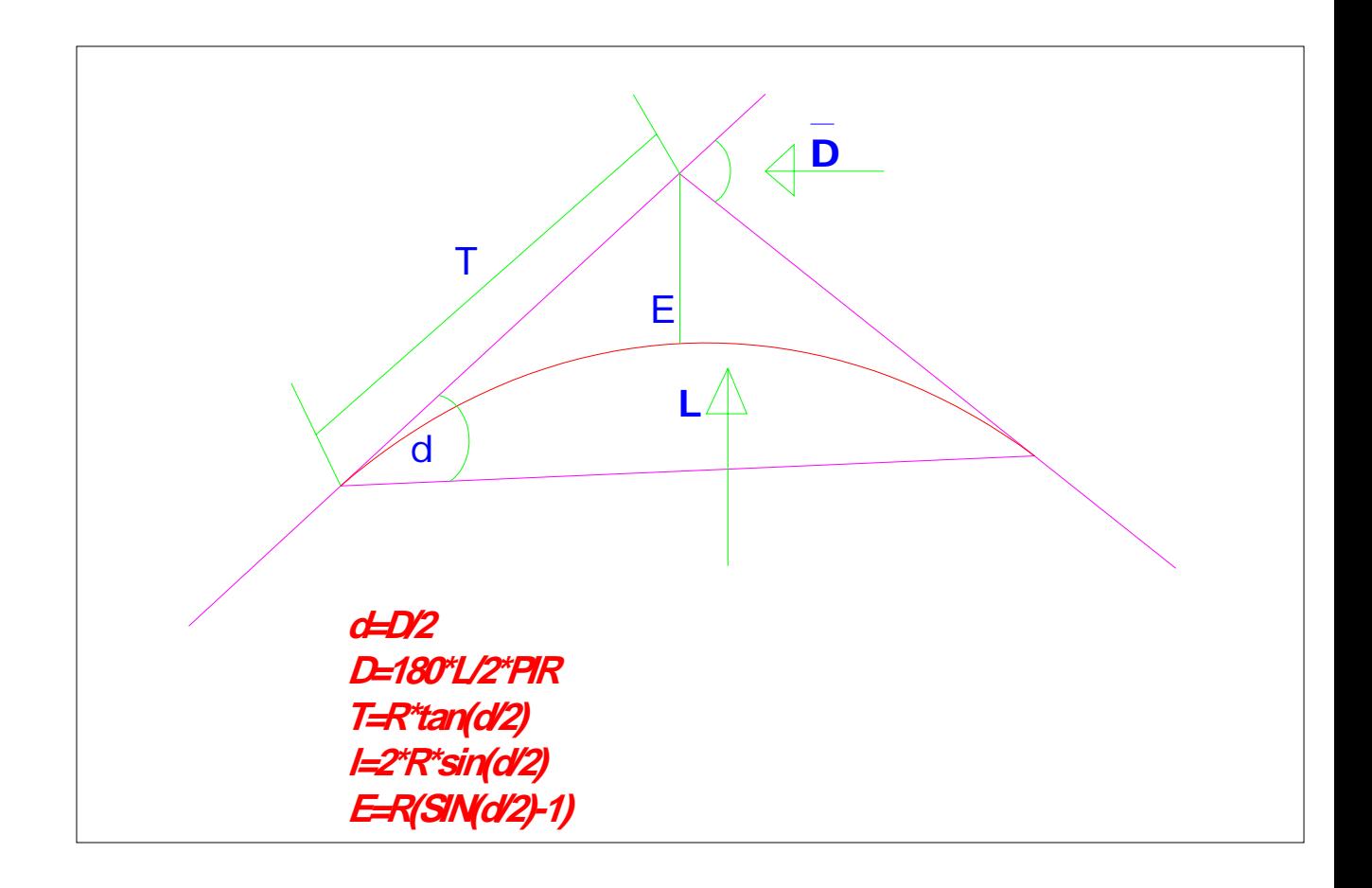

**المعادلات:** 

**المعالات:** 

**d=D/2 D=180\*L/2\*PI\*R T=R\*tan(d/2) L=2\*R\*SIN(d/2)**  $E=R*(SIN(d/2)-1)$ 

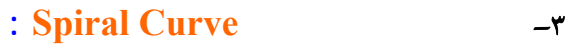

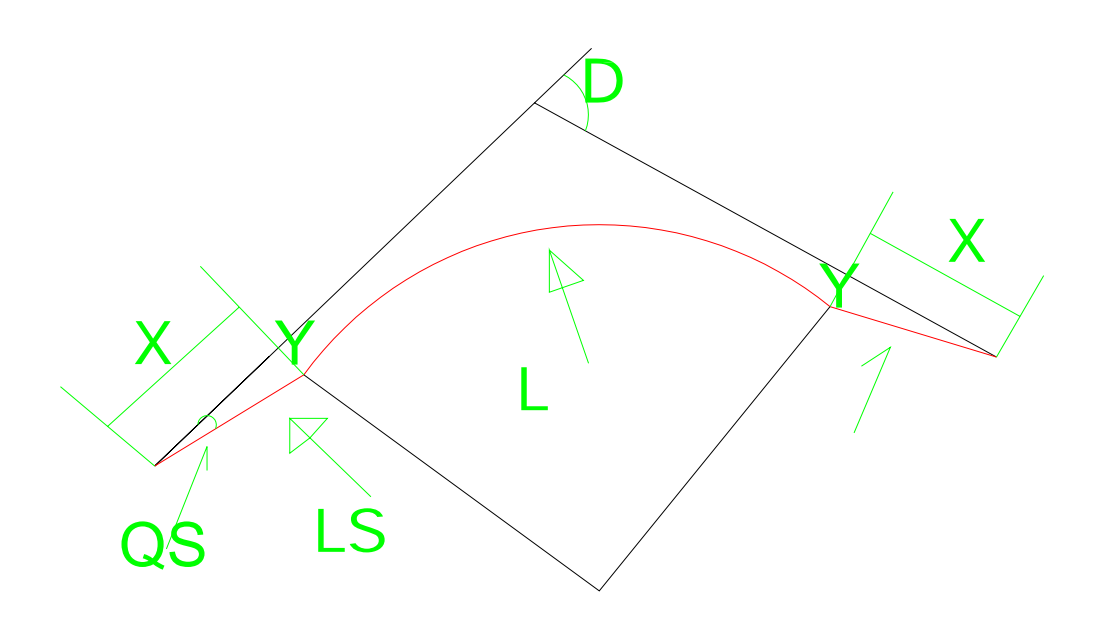

**D=180\*L/PI\*R QS=LS\*180/2\*PI\*R LS=.0715\*V3/R X=LS-(LS2/40\*R2) Y=(LS2/6\*R)**

**D زاوية الانحراف الخارجية LS طول المنحنى الحلزوني QS زاوية المنحنى الحلزوني** 

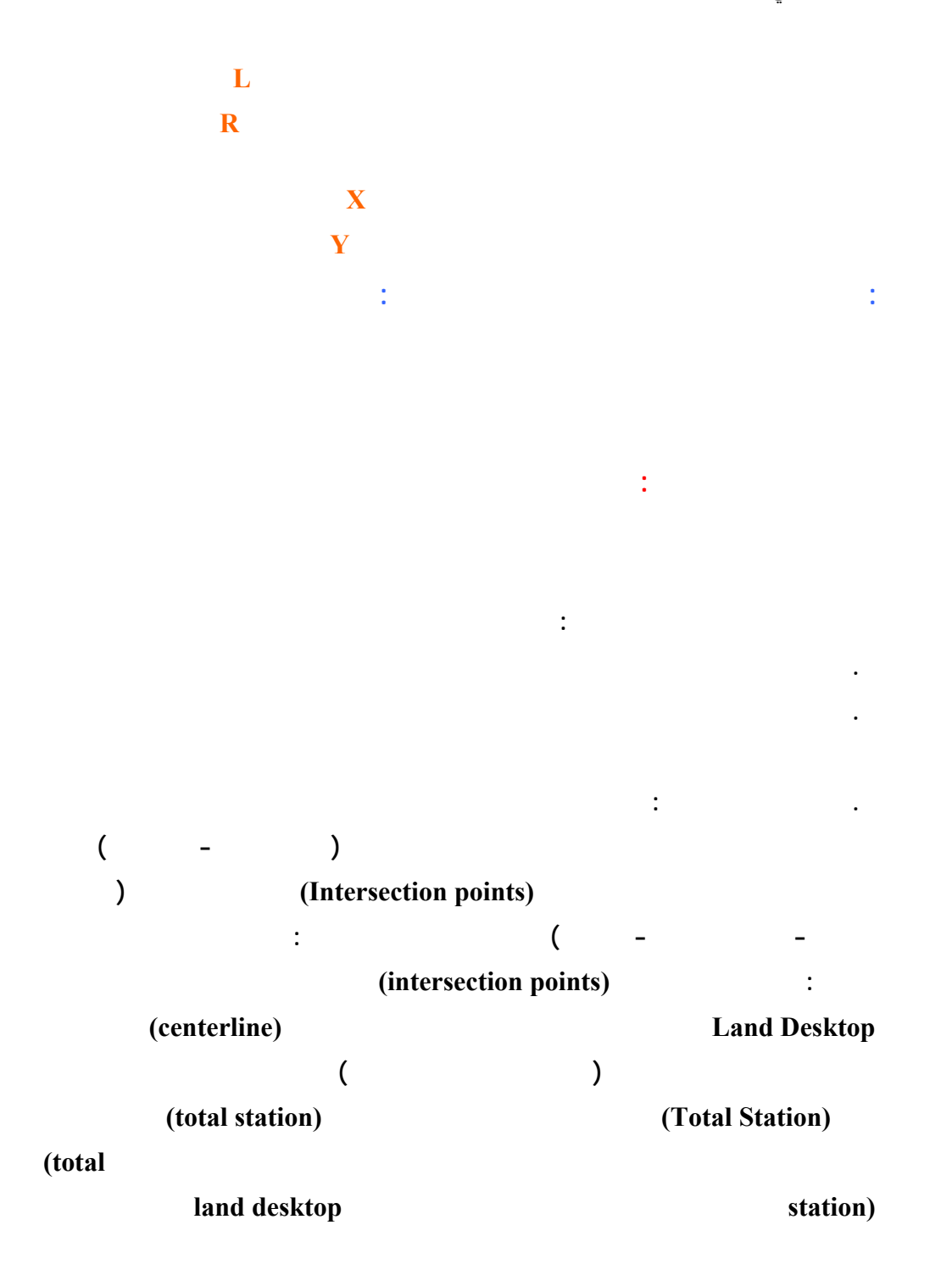

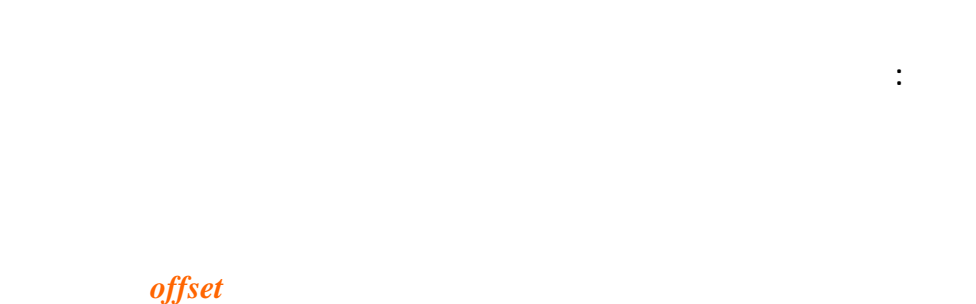

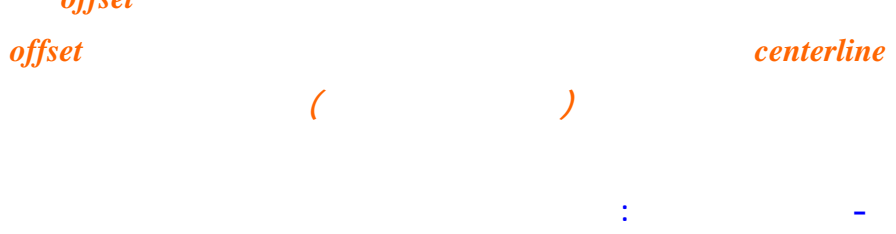

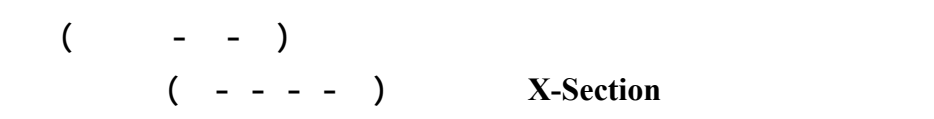

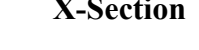

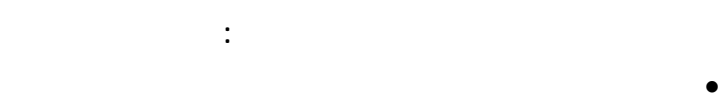

- 
- **حساب كميات الردم والقطع للطريق**
	- **حساب عرض الطريق**
- **تحدي مواقع العبارات والمواسير علي طول الطريق**

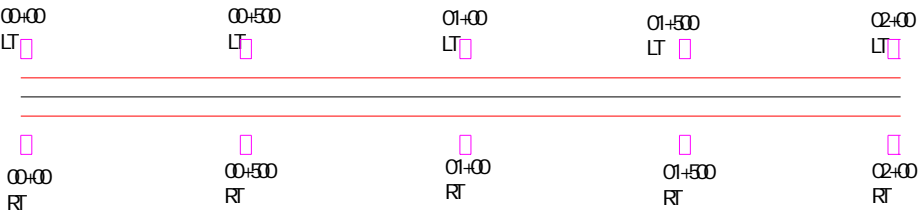

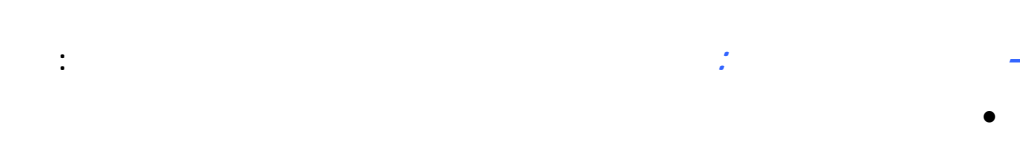

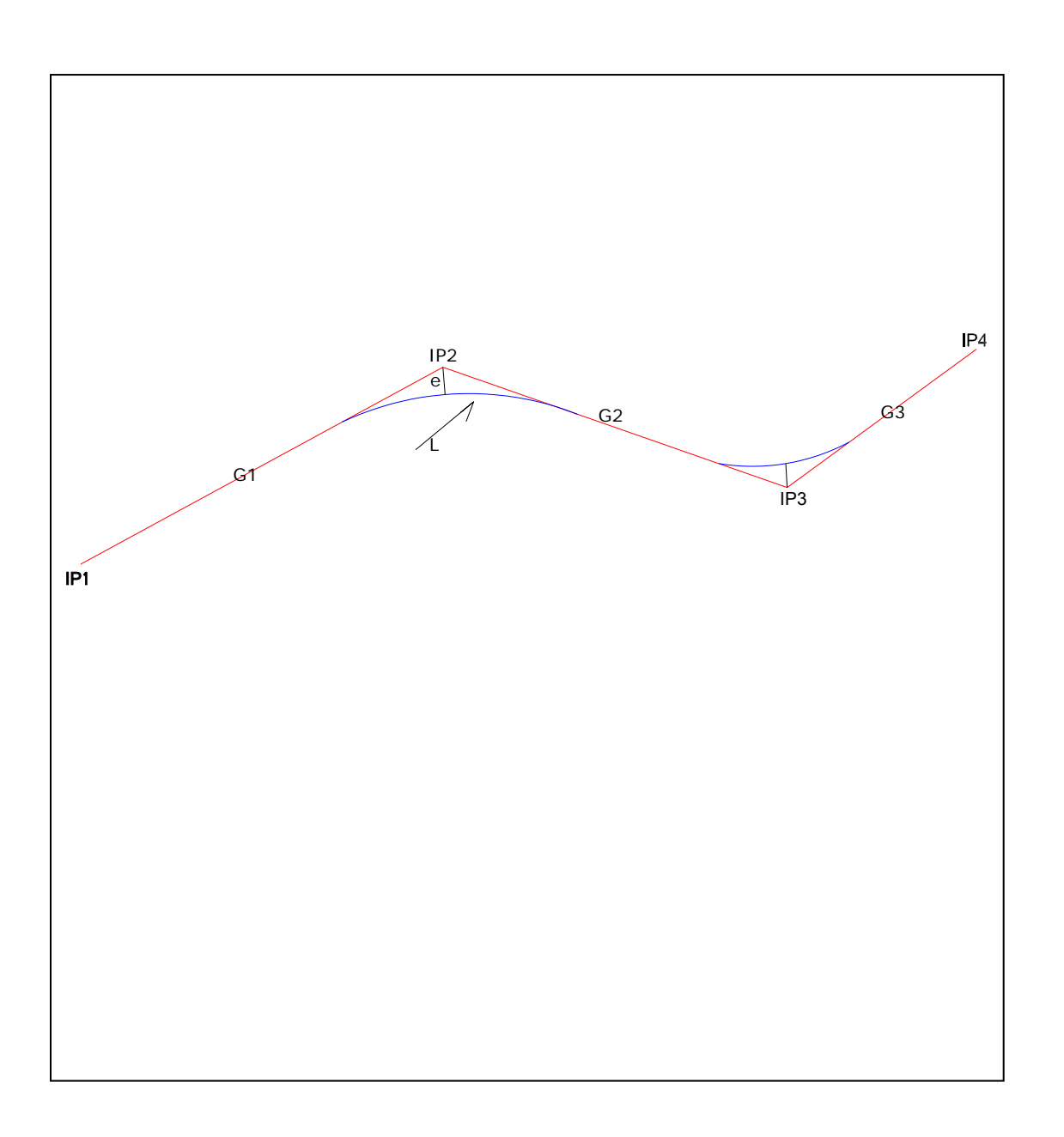

### **حيث إن 3IP2,IP1,IP هي نقاط التقاطعات الراسية (points Intersection (**

**L هي طول المنحنى 3G2,G1,G هي قيم الانحدارات بين نقاط التقاطعات e هي أطول مسافة بين نقطة التقاطع والمنحنى** 

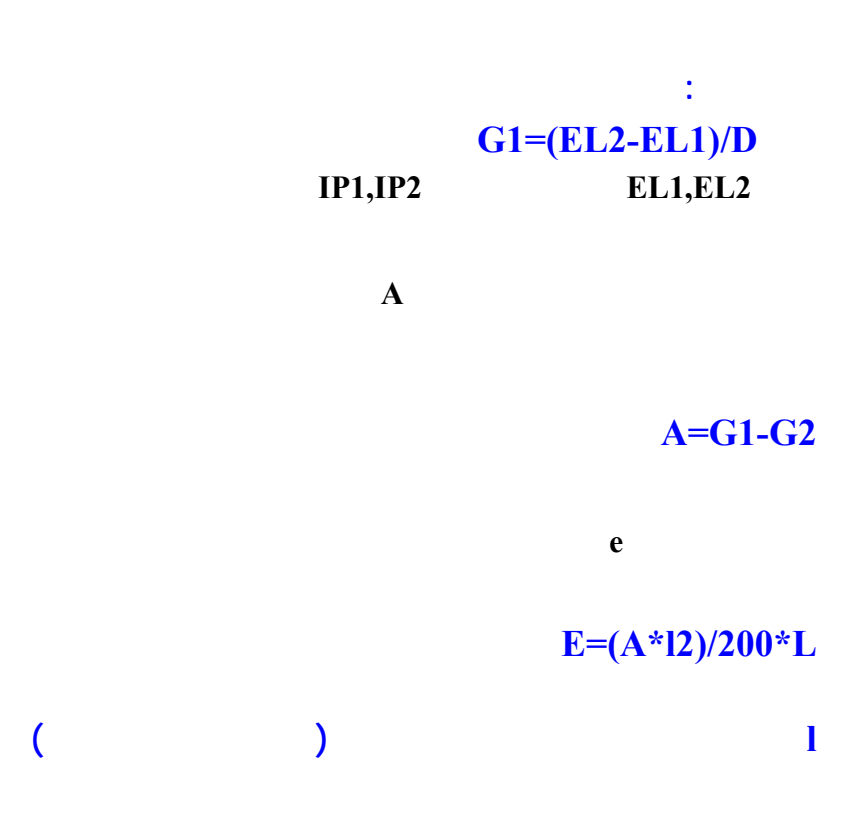

 **EL=(STA-STA1)G1/100+EL1**

**1EL,EL مناسيب نقطة البداية والنقطة المراد حساب المنسوب لها** 

**1STA,STA مسافة نقطة البداية والنقطة المراد حساب المنسوب لها** 

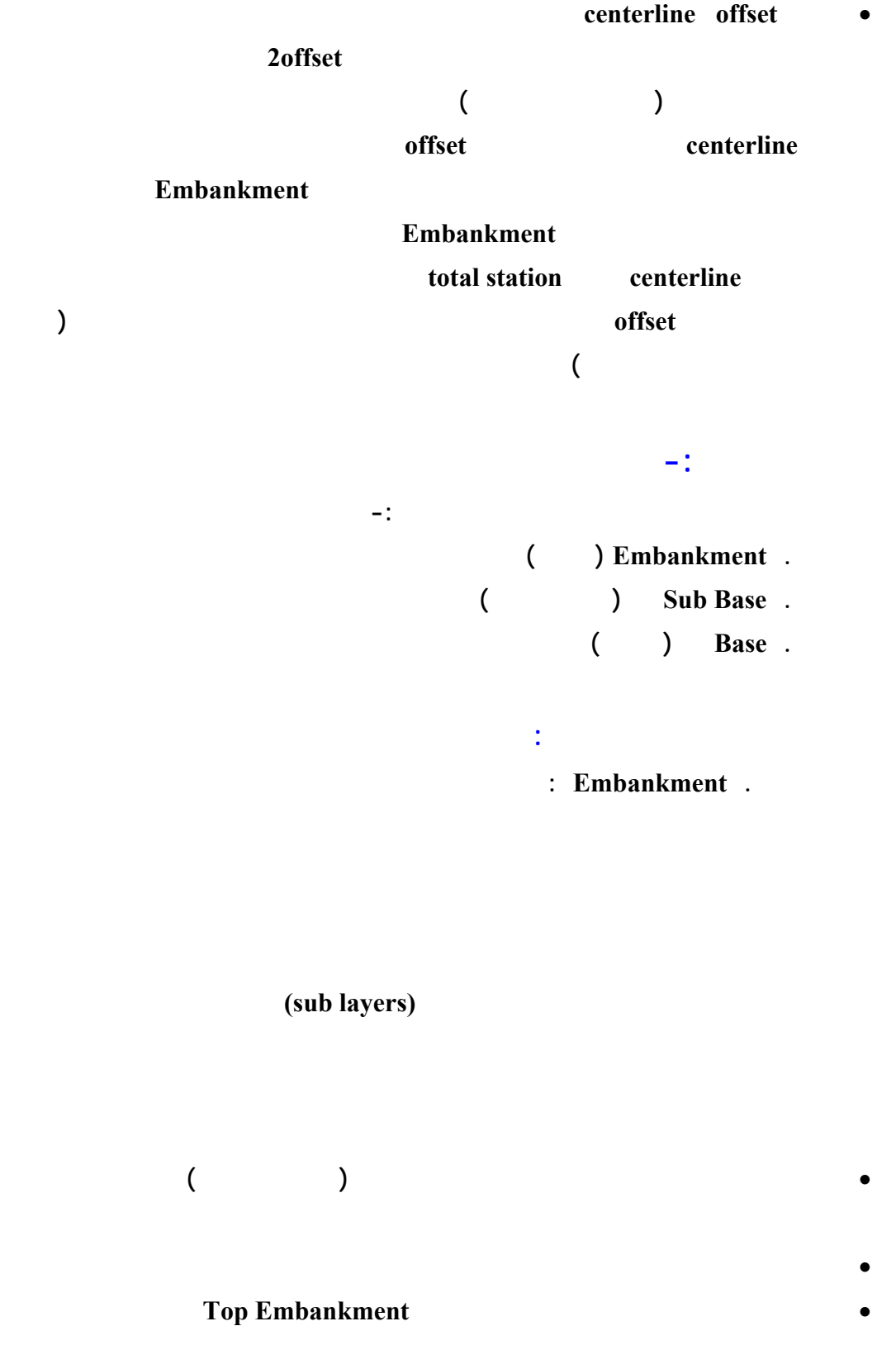

### $H^*n^*2+W =$

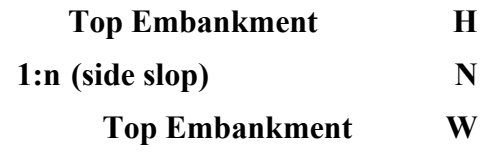

• **في طبقة Embankment Top يجب أولا حساب الكميات المطلوبة لهذه الطبقة حتى**

# **A=W(L+2Q+R)/4**

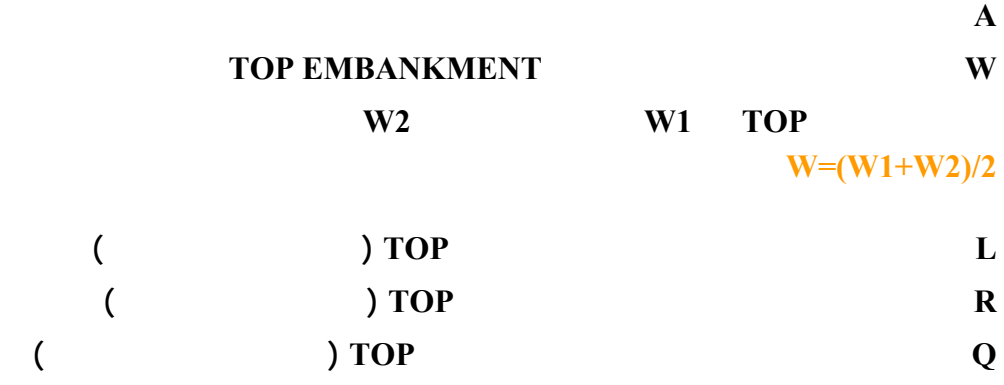

 $V=(A1+A2)*D/2$ 

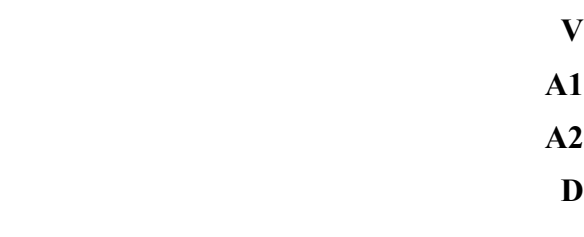

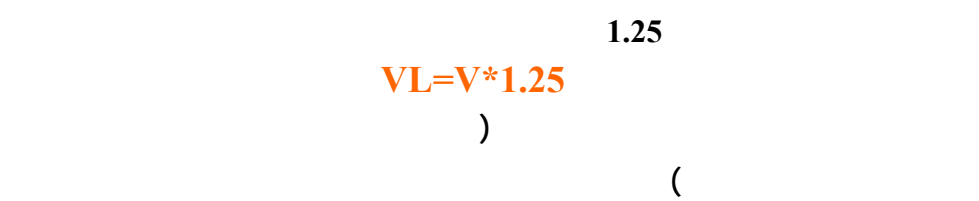

#### **بعد ذلك يجب توقيع مناسيب طبقة EMBANKMENT TOP ويكون علي أوتاد عن الطرف**

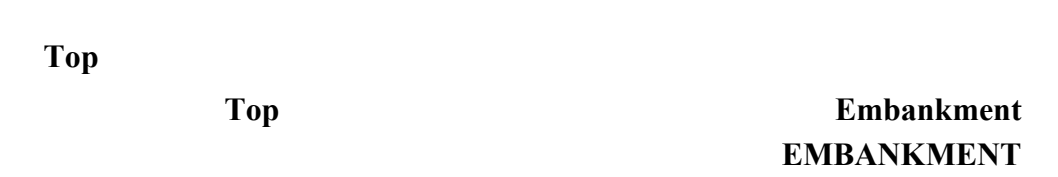

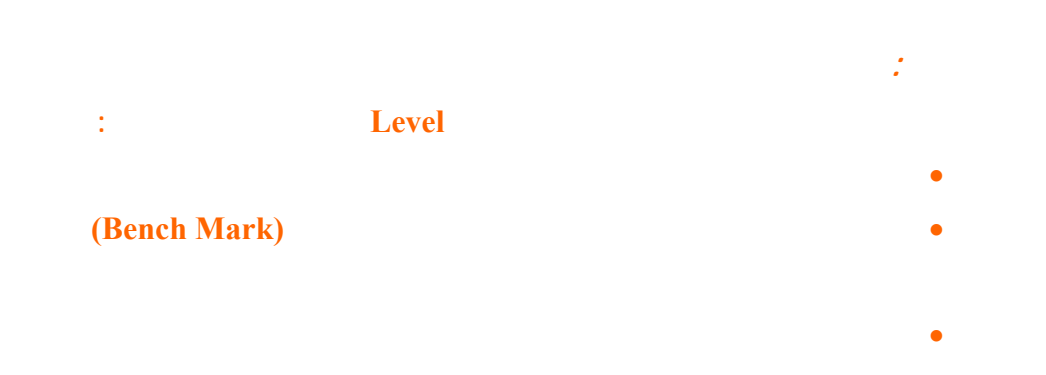

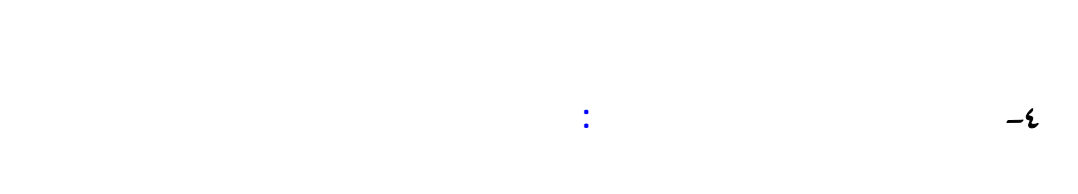

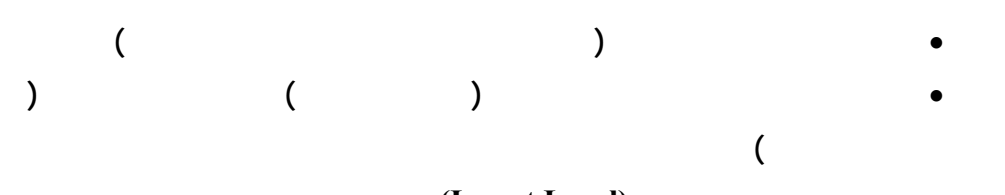

### • **تحديد مستو انحدار الماء (Level Invert(**

- **تحديد حجم المواد المقطوعة في موقع المنشاءه والناتجة من وضع قاعدة المنشاء** • **تحديد منسوب ارتفاع المنشاءه -البرامج :** 
	- **: EXCEL -**

 **: Auto Cat -**

 **: Land Desktop -**

 **Surfer7,8 -**

**الخاتمة:** 

م/ دفع ا حمدان هجو

# بسماع اللهام الرحمن الرحيمنا<br>بسماع وكالمرحمن المرحمنات

# **حساب الكميات ببرنامج اآسل**

### **هذا الجزء تابع لكتاب المدخل لعمل المساحة في الطرق**

### **مقدمة :**

 **لحساب الكميات ببرنامج اآسل يجب أولا حساب العرض الصحيحة لكل طبقة ,Embankment Top( sub Base, Base) ونعني بالعرض الصحيحة بأننا العرض الناتجة من حساب الآلة حسب المعادلة العرض = السمكة \* ميل الجوانب \*٢ +عرض الأساس غير دقيق لحساب العرض الصحيحة نفترض إن لدينا طريق سمكة الأساس cm.20 وعرضه m10 عرضه في Top وان سمكة طبقة الأساس المساعد cm.25 وان ميل الجوانب (slop side (1:3 في حالة الردم و 1:2 في حالة القطع ففي حالة الحساب العادي لإيجاد عرض طبقة الأساس المساعد وEmbankment Top يكون آالاتى : من المعادلة أعلاه العرض = 2+10\*3\*.20 11.2m= هي عبارة عن عرض طبقة الأساس المساعد إما عرض طبقة Embankment Top فهو : العرض = 2+10\*3\*(.20+.25) 12.7m = ولكن العرض السابق في حالة الأساس المساعد و Embankment Top غير صحيح** 

أولا: قبل البدا أود أن اخص بالشكر الجزيل المهندس ياسر بشارة محمد لجهوده الكبير في هذا المجال

**إذن آيفية إيجاد العرض الصحيح لطبقات الرصف هو المدخل الأساسي في عملية حساب الكميات بالإآسل** 

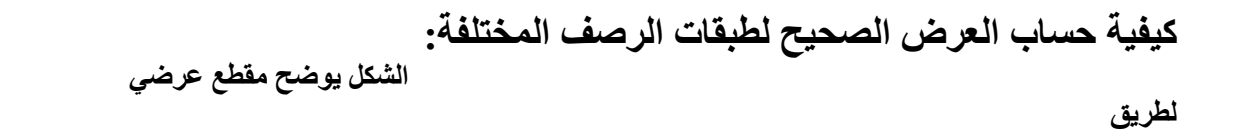

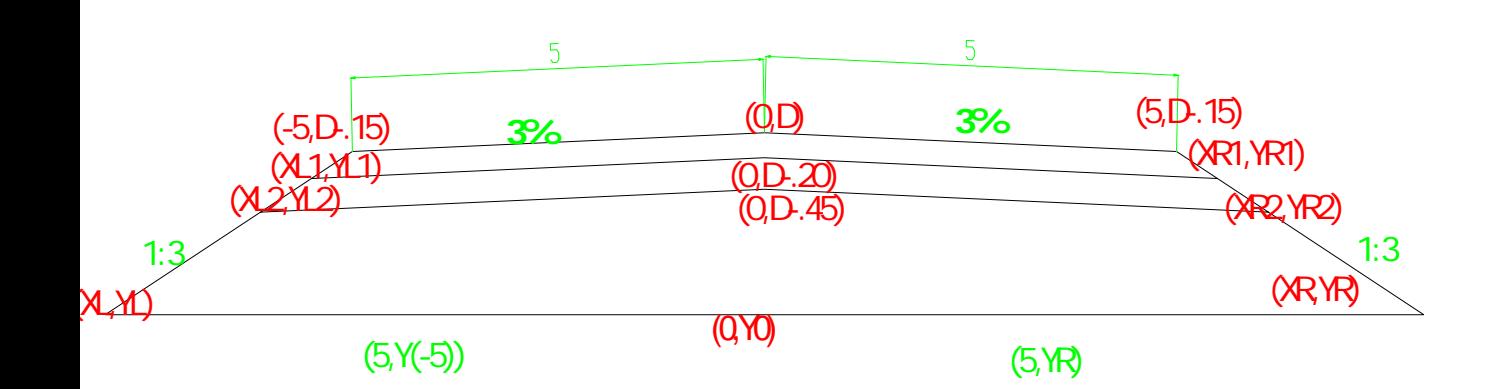

**من الشكل الواضح إمامنا توجد المعلومات الآتية : طبقة الأساس سمكتها DCM.20 وعرضها ١٠متر عليه تكون الإحداثيات في طبقة الأساس علي النحو التالي : في المنتصف هي (D,O (حيث الصفر يمثل الاحداثي السيني و D هي تمثل الاحداثي الصادي وهي عبارة عنDESIGN لطبقة الأساس في الطرف الأيسر هي (-.15D-5, ( -5 لأننا سنأخذ البعد في الاتجاه الأيسر بالسالب** 

م/ دفع االله حمدان هجو Aboahemad37@hotmail.com

**-.15D هو DESIGN في البعد الأيسر .15 هي عبارة عن حاصل ضرب البعد \* الانحدار (.03\*5) في الطرف الأيمن هو (-.15D5, ( إما في طبقة الأساس المساعد ففي المنتصف هو (-.20D,O ( .20 هي سمكة طبقة الأساس في الإطراف هي (1YR1,XR(,)1YL1,XL (وهي الإبعاد الحقيقة المطلوبة وبالتالي DESIGN لها في طبقة الأساس المساعد** 

**إما في الردمية ففي المنتصف هو (-.45D0, ( .45 هو مجموع سمكة الأساس والأساس المساعد في الإطراف هي (2YR2,XR(,)2YL2,XL (هي الإبعاد الحقيقة وبالتالي DESIGN لها في طبقة الردمية** 

**إما (YR,XR(,)YL,XL (فهي الإبعاد الحقيقة لأول طبقة في الردمية** 

**معادلات طبقة الردمية:(TOPEMBANKMENT ( انظر الشكل أعلاه معادلة Slop Side) الطرف الأيسر) YL2-(D-.15)=1/3\*(XL2+5) 3YL2-3D+.45=XL2+5 (١) XL2=3YL2-3D-4.55 معادلة الانحدار (الطرف الأيسر) YL2-(D-.45)=.03(XL2-0) (٢) YL2=.03XL2+D-.45 بتعويض المعادلة (٢) في المعادلة (١) XL2=.09XL2+3D-1.35-3D-4.55 XL2=-6.483 بتعويض 2XL في المعادلة (٢) تصبح قيمة YL2=D-.644 معادلة الطرف الأيمن : Side slop معادلة (2-5XR(-1/3)=-.15D(2-YR) لاحظ ان ميل SLOP SIDE في حالة يكون بالسالب انظر ميل في الرسم) 3YR2-3D+.45=-XR2+5 (١) XR2=-3YR2+3D+4.55 معادلة الانحدار الأيمن : YR2-(D-.45)=.03(XR2-0) (٢) YR2=.03XR2+D-.45 بتعويض المعادلة (٢) في المعادلة (١)** 

م/ دفع االله حمدان هجو Aboahemad37@hotmail.com

### **XR2= 6.483 YR2= D-.644**

**ملاحظات عامة:** 

- **معادلة SLOP SIDE في الطرف الأيمن في الردمية هي معادلة SLOP SIDE في الطرف الأيمن في آل طبقات الرصف الأخرى وآذلك في الطرف الأيسر هي نفس معادلة الطرف الأيسر في آل الطبقات**
	- **قيمة 2XL في الطرف الأيسر هي نفس قيمتها في الطرف الأيمن مع اختلاف الإشارة**
		- **قيمة 2YL في الطرف الأيسر هي نفس قيمتها في الطرف الأيمن**
		- **عرض طبقة الردمية( TOPEMBANKMENT ( حسابيا هو =.45\*3\*2+10=**
		- **عرض طبقة الردمية( TOPEMBANKMENT من المعادلات هو =XL2+XR2=12.966M**

 **ولإيجاد مساحة الردمية لابد من إيجاد قيم (YR,XR(,)YL,XL (هما نقاط علي الأرض الطبيعية عبارة عن تقاطع ميل SIDESLOP مع الأرض الطبيعية من المعلوم إننا في بداية أي مشروع نأخذ قراءات للأرض الطبيعية عند منتصف الطريق وعند الإطراف فمثلا فلتكن القراءات علي النحو الأتي :** 

> **في المنتصف (0Y0, ( في الطرف الأيمن (5Y5, ( في الطرف الأيسر( (-5)Y-5, (**

**الشكل الأتي يوضح هذه النقاط** 

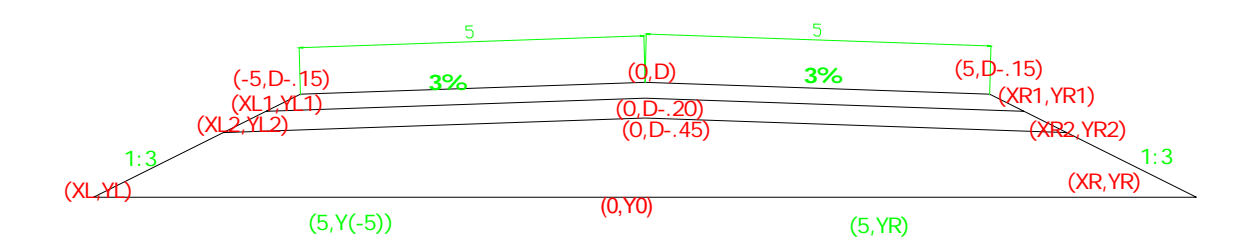

**أولا : إيجاد قيم YR,XR** 

**سوف نعتبر الخط الواصل بين النقطتين (5Y5,(,)YO0, (ويمتد حتى يقاطع ميل SIDESLOP عند النقطة (YR,XR (خطا مستقيما معادلة الخط المستقيم هي : YR-YO=M(XR-0) (١) M\*XR=YR-YO حيث M يمكن ايحادها من المعلومات الآتية (قراءات الأرض الطبيعية ) M=(Y5-YO)/(5-0) معادلة SIDESLOP في الطرف الأيمن هي YR-(D-.15)=-1/3(XR-5) 3YR-3D+.45=-XR+5 (٢) XR=-3YR+3D+4.55 بتعويض المعادلة (٢) في (١)** 

#### **YR=(Y0+4.55\*M+3D\*M)/(3M+1)**

**ثانيا : إيجاد قيم YL,XL بنفس الطريقة السابقة نعتبر الخط الواصل بين النقاط في الطرف الايسر خطا مستقيما** 

> **معادلة الخط المستقيم YL-YO=G(XL-0)**

م/ دفع االله حمدان هجو Aboahemad37@hotmail.com

 **(١) G\*XL=YL-Y0 حيث G=(Y(-5)-Y0)/(-5-0) معادلة SIDESLOP في الطرف الأيسر هي** 

 **YL-(D-.15)=1/3(XL+5) (٢) XL=3YL-3D-4.55 بتعويض المعادلة(٢) في (١) YL=(G\*3D+G\*4.55-Y0)/(3G-1)**

بعد إيجاد النقاط أعلاه نكون أوجدنا جميع النقاط المطلوبة لحساب مساحة الردمية في القطاع المحدد ونقاط هي **(0,(D-.45)),(6.483,(D-.644),(XR,YR),(5,Y5),(0,Y0),(-5,Y(-5)),(XL,YL)(-6.483,(D- .644)) إذا أردنا حساب المساحة بقانون الإحداثيات** 

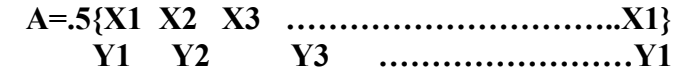

**(عذرا إذا آان قانون نكتب بطريقة غير صحيح لأنني اآتب علي الورد)** 

# **آيفية تحويل هذه المعادلات إلي معادلات اآسل :**

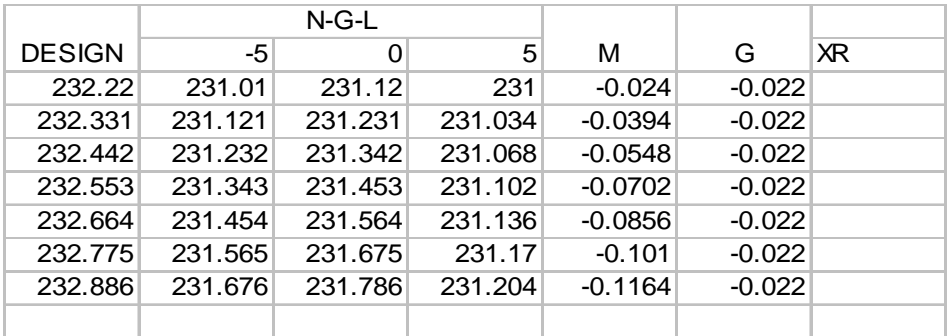

 **بنظر الشكل الأول طبقة الأساس المساعد :** 

**الجزء الايسر:** 

 **معادلة SLOP YL1-(D-.15)=1/3(XL1+5) (١) XL1=3YL1-3D-4.55 معادلة الانحدار YL-(D-.2)=.03(XL1-0) (٢) YL1=.03XL1+D-.2**

**نعوض المعادلة (٢) في (١) XL1=.09XL1+3D-.6-3D-4.55 XL1=-5.659 YL1=D-.37 الجزء الأيمن :** 

> **XR1=5.659 YR1=D-.37**

**وسوف أرفق معه برنامج لحساب الكميات بالإآسل** 

**ونفس الفهم يمكننا حساب عرض أي طبقة أخري** 

**ولكم خالص الشكر**

# بسما اللها الرحمن الرحمنا

# حساب الكميات ب Auto Cad

**مقدمة :** 

**برنامج الإكسل نطرح اليوم طريقة الحساب ببرنامج Cad Auto** 

**القطاع 00+000** 

**قراءات الأرض الطبيعية هي :** 

**المدخل:** 

 **(0,240.626),(-5,240.596),(-10,240.906),(5,240.831),(10,240.956)**

*Design* **<b>Design** 

**ملاحظة : سوف مساحة في Embankment Top فقط وبنفس الطريقة يمكن تعميمه علي الطبقات**

**المقطع التصميمي للقطاع العرضي هو كمافي الشكل الأتي :** 

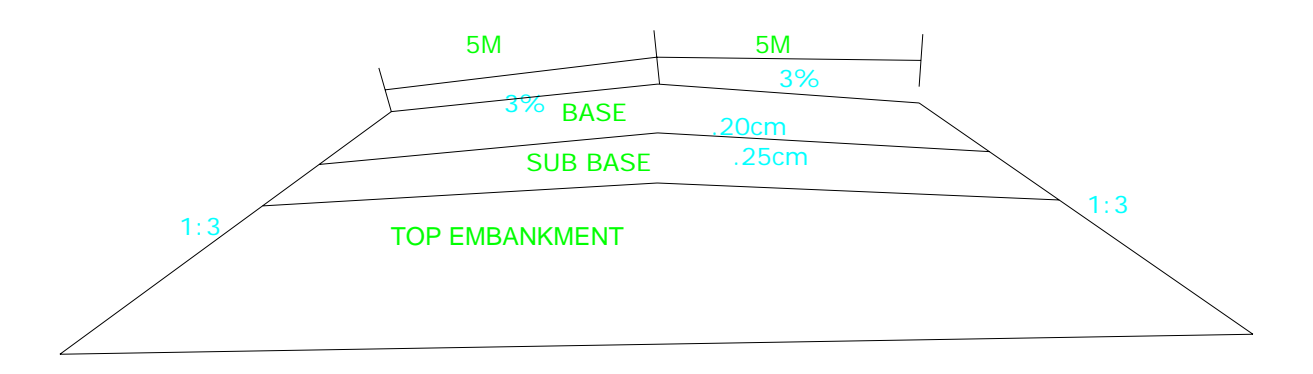

### **من الشكل السابق يمكننا حساب عرض طبقة الردمية Embankment Top هو عبارة عن**

**m 12.7=2+10\*3)\*.2+.25 (ولإيجاد إبعاد الطرف نقسم العرض الكلي علي لتصبح الأبعاد** 

 $6.35m =$  $-6.35m =$ 

**Design =240.532-(6.35\*3%)=240.342**

**يصبح إحداثيات طبقة Embankment Top هي** 

 **(0,240.532),(-6.35,240.342),(6.35,240.342)**

# **كيفية تحويل هذه الإحداثيات إلي برنامج CAD Auto :**

 **(0,240.626),(-5,240.596),(-10,240.906),(5,240.831),(10,240.956) إحداثيات طبقة top (0,240.532),(-6.35,240.342),(6.35,240.342)**

**Auto CAD** 

**ومن الامر Line ندخل إحداثيات الارض الطبيعية ولتكن باللون الاخضر الشكل يوضح الخطوة** 

**الخطوة الاولي :** 

**إحداثيات الأرض الطبيعية هي :** 

**من الأمر Line ندخل إحداثيات طبقة Top** 

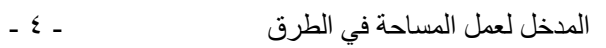

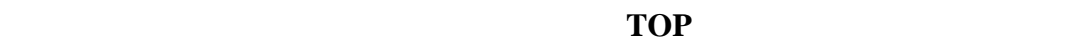

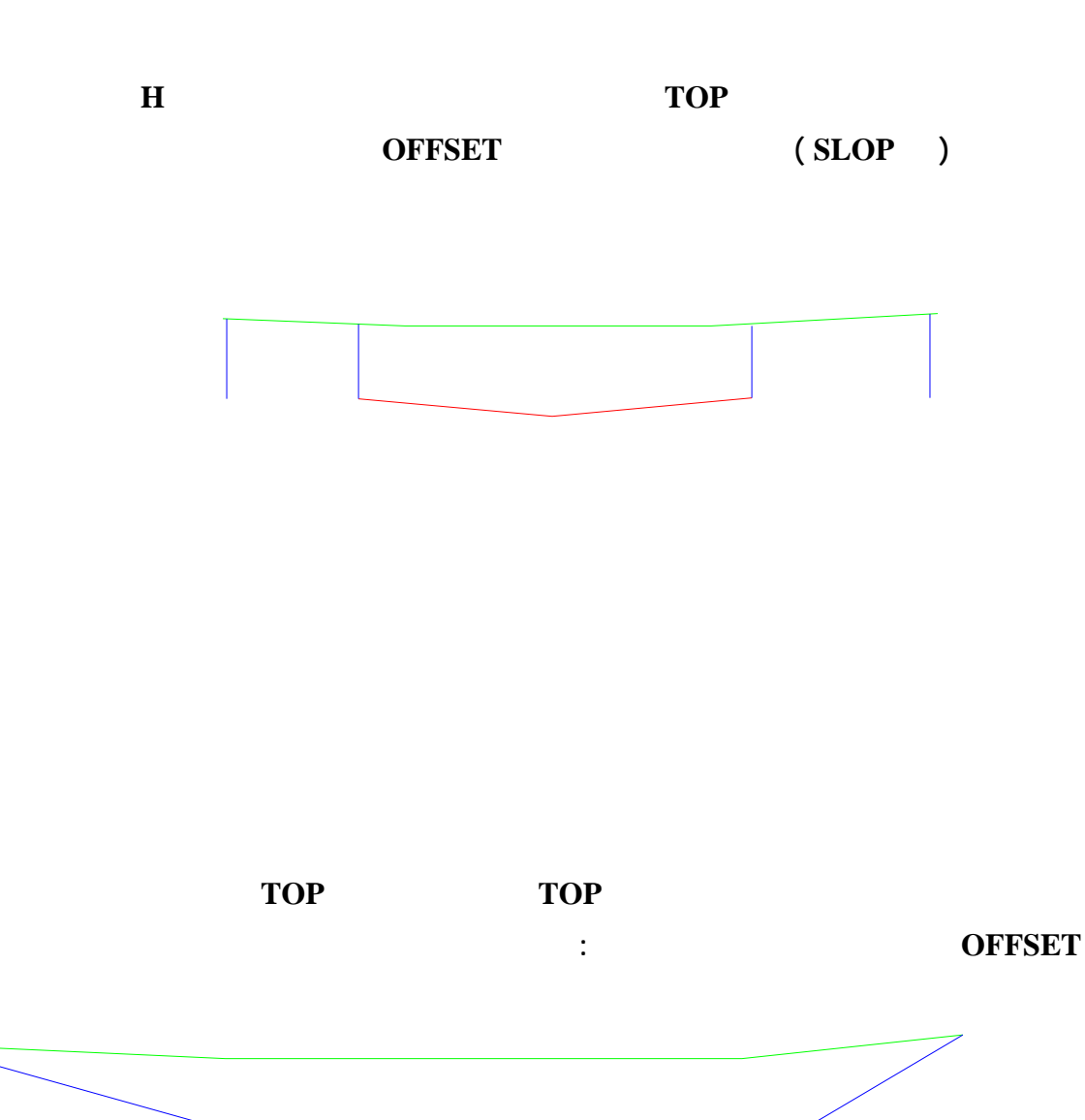

# **AUTO CAD ففي TOOLS/inquiry/Area من**

**إلي النقطة التي بدءنا منها ننقر عليها مرة أخرى ثم نضغط على Enter فنجد أن مساحة المقطع مكتوب**

**aUTO CAD** 

**auto CAD**